**WIRE TRACING**

The LAN Tracker™ (ET64220) is designed to trace a variety of unenergized wires. Each unit comes with a transmitter and a receiver. Under perfect conditions, the receiver will

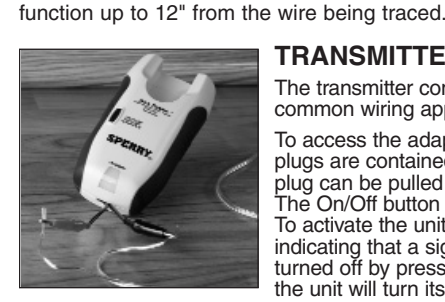

#### **TRANSMITTER**

The transmitter contains five (5) adapters for connection to common wiring applications.

To access the adapters, open the back of the transmitter. All five plugs are contained in individual slots. During use, the appropriate plug can be pulled out of the slot, and the cover closed. The On/Off button is located on the front of the housing. To activate the unit, press this button once. The LED will blink, indicating that a signal is being transmitted. The unit can be turned off by pressing this button again. To conserve battery life, the unit will turn itself off after 45 minutes.

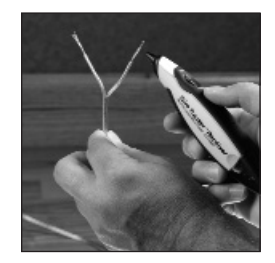

#### **RECEIVER**

The receiver can be placed in the front slot of the transmitter for easy storage. The unit contains an On/Off button on the top, located behind the sensitivity wheel. To activate the receiver, press and hold this button. The unit is now locating the signal. Bring the unit near the wire being traced. If this is the correct wire, an audible "warbling" tone will be heard, and the LED will increase in brightness. Use the sensitivity wheel to adjust the sensing range.

#### **TRACING WIRING**

**AWARNING** Electric Shock Hazard. Trace only unenergized wiring. Contact with live circuits can result in severe injury or death. Always disconnect power to the circuit prior to using the LAN Tracker™

To prevent interference, remove all connections from the data network to any outside source. Use the RJ-45 (data) plug for insertion into a standard data/LAN jack. Trace the wiring as described above. You may notice that the receiver must be contacting the LAN wire and is stronger along one side of the wire. This is normal and is due to the physical properties of the LAN cable, which is designed to prevent interference from external signals.

Open the back of the transmitter and select the appropriate plug or clip for the wiring being traced. Fold the plug or clip out and close the housing door. Connect the transmitter to the wiring and press the On/Off button to activate. Activate the receiver by depressing the On/Off button and continuing to hold down. Bring the receiver near the transmitter and check for the audible and visual signals. This verifies that both units are functioning properly. Trace wiring by following the audible and visual signals that the receiver is producing.

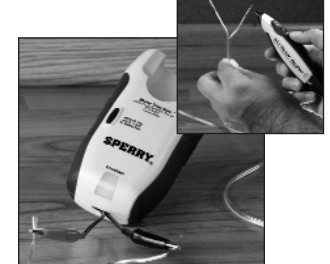

# **TRACING TELEPHONE WIRING**

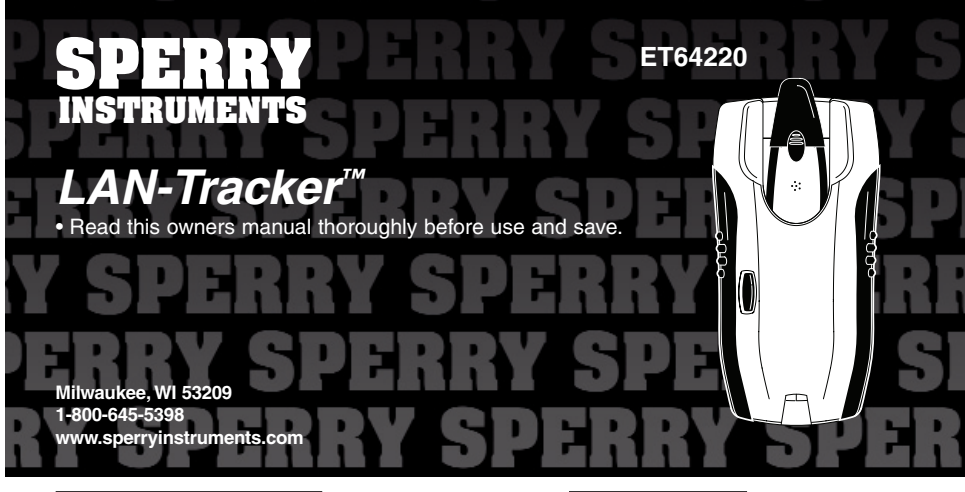

To prevent interference, disconnect the house line from the main telephone company service. This can be done by locating the junction box where the house is connected to the telephone company wiring. Remove any connections from the house to this box, making sure to note the proper location of each wire for later reconnection. Use the RJ-11 (telephone) plug for insertion into a standard telephone jack. Trace the wiring as described above. To enhance the signal strength and increase the operating range of the receiver, the black alligator clip may be connected to an external equipment ground. This will greatly increase the functional range of the receiver.

# **TRACING DATA/LAN WIRING**

## **TRACING COAX WIRING**

To prevent interference, disconnect the cable in the house from the cable company wiring. This connection can be found where the main cable enters the house. Connect the co-axial plug to any co-axial jack in the house. Trace the wiring as described above.

## **TRACING OTHER UNENERGIZED WIRING**

Make sure all wiring is disconnected from any power source. To trace a single wire, connect the red lead alligator clip to the wire to be traced. To boost the signal, connect the black lead alligator clip to a suitable ground. Two wires can be traced at the same time by connecting one alligator clip to each wire; however, the signal will not be as strong as it is while tracing a single wire with the black alligator clip connected to ground. Trace the wiring as described above.

#### **BATTERY REPLACEMENT**

The Transmitter uses two (2) AAA batteries. To replace them, open the transmitter case and identify the battery compartment on the left. Remove the cover and replace the batteries, noting the polarity shown on the cover. The Receiver uses four (4) button cell batteries (LR44). To replace them, locate the battery cover at the back of the tester. Push the cover off to expose the batteries. Replace with new batteries, noting the polarity shown on the battery door.

1) Sensing Tip 2) LED Indicator 3) Adjustable Sensitivity 4) On-OFF Switch 5) Speaker 6) Battery Compartment

1) On LED 2) On-OFF Switch 3) Receiver Storage 4) Belt Clip Receiver

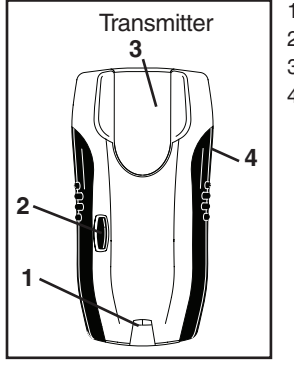

## **RASTREO DE CABLES**

Los LAN Tracker™ (ET64220) han sido diseñados para rastrear cables diversos por los cuales no se transmite corriente. Cada unidad viene equipada con un transmisor y un receptor. En condiciones ideales, el receptor puede funcionar a una distancia de hasta 30,5 cm (12") desde el cable que se está rastreando. Los resultados varían según factores tales como el tipo de aislamiento, la proximidad a otro cable de conductos múltiples, etc. Esto es normal y se aplica a todos los dispositivos de rastreo de cables disponibles en el mercado.

#### **TRANSMISOR**

El transmisor tiene cinco (5) adaptadores que permiten su conexión con cables de

aplicaciones comunes.

Para obtener acceso a los adaptadores, abra la parte posterior del transmisor. Los cinco enchufes se encuentran en ranuras individuales. Se puede retirar el enchufe apropiado de la ranura y cerrar la tapa al usar el dispositivo. El botón de encendido (On/Off) está situado en el frente del gabinete. Para activar la unidad, presione este botón una vez. Un indicador lumínico tipo LED titilará, lo cual indicará que se está transmitiendo una señal. Para apagar la unidad, presione este botón nuevamente. La unidad se apagará automáticamente pasados los 45 minutos con el fin de preservar la duración de las pilas.

## **RECEPTOR**

La ranura delantera del transmisor es un lugar útil para guardar el receptor. La unidad tiene un botón de encendido (On/Off) situado detrás del control de sensibilidad, en la parte superior. Para activar el receptor, oprima este botón y manténgalo presionado. La unidad intentará localizar la señal. Acérquela al cable que esté rastreando. Al encontrar el cable correcto, la unidad emitirá un sonido modulado y el brillo del LED aumentará. Utilice el dial de control de sensibilidad para regular el alcance del sensor.

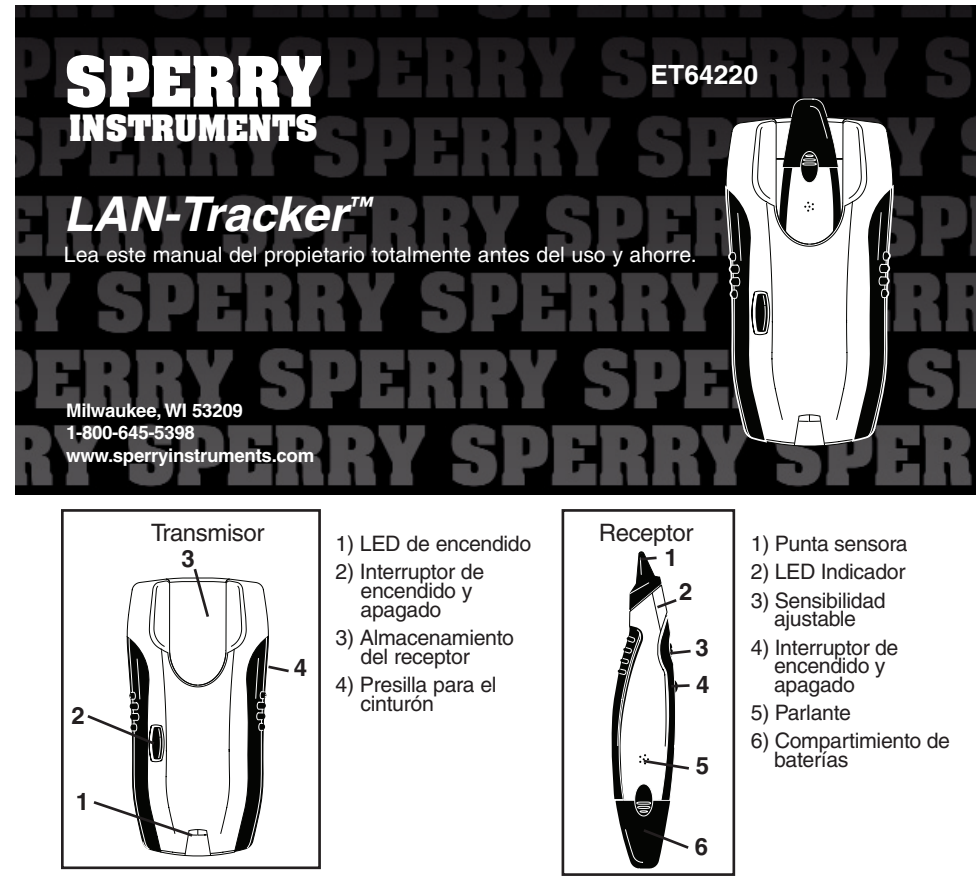

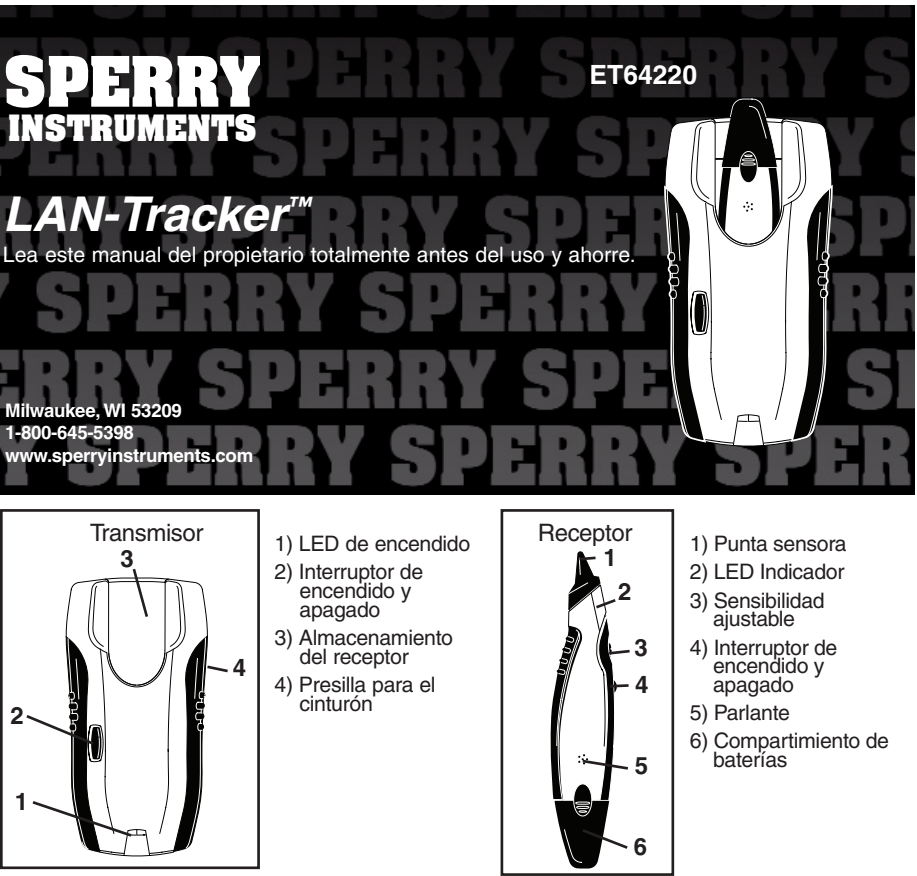

# **RASTREO DE CABLEADO**

Peligro de electrochoque. Rastree únicamente cables sin corriente. El contacto con circuitos activos puede causar lesiones graves o inclusive la muerte. Desconecte siempre el suministro eléctrico del circuito que se disponga a rastrear antes de utilizar el o el LAN Tracker™.

Abra la parte posterior del transmisor y elija el enchufe o la pinza adecuada para el cable que desee rastrear. Retire el enchufe o la pinza y cierre la tapa del gabinete. Conecte el transmisor al cable y presione el botón de encendido (On/Off) para activarlo. Active el receptor oprimiendo el botón de encendido y manteniéndolo presionado. Acerque el receptor al transmisor y verifique si hay señales visuales y audibles. De esta manera comprobará si las dos unidades están funcionando correctamente. Rastree el cable siguiendo las señales audibles y visuales producidas por el receptor.

**12**

**3**

**5**

**4**

**6**

.<br>1882

# $\ddot{\phantom{a}}$ **DERRI**  $x = 1$

#### **RASTREO DE CABLEADO TELEFÓNICO**

Para evitar interferencias, desconecte la línea de la vivienda de la línea de servicio principal de la compañía telefónica. Para ello, localice la caja de conexiones donde se conecta la línea de la vivienda al cableado de la compañía telefónica. Retire toda conexión de la vivienda a la caja, asegurándose de recordar la posición exacta de cada cable para luego poder reconectarlo. Utilice el enchufe RJ-11 (telefónico) para insertarlo en un conector hembra telefónico estándar. Rastree el cable según se describe más arriba. Para mejorar la señal y aumentar el alcance de operación del receptor, puede conectar la pinza cocodrilo negra a una toma de tierra de algún equipo externo. De esta manera aumentará considerablemente el alcance del receptor. Para evitar interferencias, desconecte la línea de la vivienda de la línea de servicio principal de la compañía telefónica. Para ello, localice la caja de conexiones donde se conecta la línea de la vivienda al cableado de la compañía telefónica. Retire toda conexión de la vivienda a la caja, asegurándose de recordar la posición exacta de cada cable para luego poder reconectarlo. Utilice el enchufe RJ-11 (telefónico) para insertarlo en un conector hembra telefónico estándar. Rastree el cable según se describe más arriba. Para mejorar la señal y aumentar el alcance de operación del receptor, puede conectar la pinza cocodrilo negra a una toma de tierra de algún equipo externo. De esta manera aumentará considerablemente el alcance del receptor.

#### **RASTREO DE CABLEADO COAXIAL**

Para evitar toda clase de interferencias, desconecte el cable de la vivienda del cableado de la compañía de cable. Es posible encontrar esta conexión en el sitio donde el cable principal ingresa a la vivienda. Conecte la ficha coaxial a cualquier enchufe coaxial hembra de la vivienda. Rastree el cable según se describe más arriba.

# **RASTREO DE CABLEADO DE RED DE ÁREA LOCAL (LAN) O DE DATOS**

Para evitar toda clase de interferencias, retire las conexiones de la red de datos a toda fuente externa. Utilice el enchufe RJ-45 (datos) para insertarlo en un conector hembra de datos/LAN estándar. Rastree el cable según se describe más arriba. Podrá observar que es necesario que el receptor se encuentre en contacto con el cable de la red LAN y es más fuerte a un lado del cable. Esto es normal y se debe a las propiedades físicas del cable LAN, que ha sido diseñado para evitar interferencias de señales externas.

#### **RASTREO DE OTROS TIPOS DE CAB LEADO SIN CORRIENTE**

Asegúrese de desconectar todo cable ado de fuentes de energía. Para rastrear un solo cable, conecte la pinza cocodrilo al cable que desee rastrear. Para mejorar la señal, conecte la pinza cocodrilo negra a una toma de tierra adecuada. Es posible rastrear dos cables al mismo tiempo conectando una pinza cocodrilo a cada cable. Sin embargo, la señal no será tan intensa como lo es cuando se rastrea un solo cable con la pinza cocodrilo negra conectada a una toma de tierra. Rastree el cable según se describe más arriba.

> **AWARNING** Dangers d'électrocution. Repérez seulement les câbles qui ne sont pas sous tension. Le contact avec des circuits sous tension peut provoquer des blessures graves, voire être fatal. Débranchez toujours le circuit d'alimentation avant d'utiliser le ou LAN Tracker™.

#### **RECAMBIO DE LAS PILAS**

El transmisor usa dos (2) pilas de tamaño AAA. Para recambiarlas, abra la cubierta del transmisor y localice el compartimiento de las pilas que se encuentra a la izquierda. Retire la tapa y recambie las pilas obedeciendo la polaridad indicada en la tapa. El receptor utiliza cuatro (4) pilas de tipo botón (LR44). Para recambiarlas localice la tapa de las pilas en la parte posterior del probador o "tester". Cambie por baterías nuevas, tomando nota de la polaridad indicada en la puerta de la batería.

#### **REPÉRAGE DES CÂBLES**

LAN Tracker™ (ET64220) sont des dispositifs conçus pour repérer de nombreux câbles qui ne sont pas sous tension. Chaque unité est accompagnée d'un émetteur et d'un récepteur. Dans des conditions idéales, le récepteur fonctionnera jusqu'à 12 po du câble

qui doit être repéré. Les résultats peuvent varier selon différents facteurs comme le type d'isolation, la proximité d'autres faisceaux de câbles, etc. Ceci est normal et s'applique à tous les dispositifs de repérage que vous pourrez trouver sur le marché.

#### **ÉMETTEUR**

L'émetteur contient cinq (5) adaptateurs permettant une connexion aux applications de câblage les plus courantes.

Ouvrez l'arrière de l'émetteur pour accéder aux adaptateurs. Les cinq prises sont placées dans des encoches individuelles. Pendant l'utilisation, vous pouvez retirer la prise appropriée de l'encoche et fermer le couvercle. Le bouton Marche/arrêt est situé à l'avant du boîtier. Appuyez une fois sur le bouton pour activer l'unité. La DEL clignote, indiquant l'émission d'un signal. Appuyez à nouveau sur le bouton pour arrêter l'unité. Afin de préserver l'autonomie de la batterie, l'unité s'éteint seule après 45 minutes.

#### **RÉCEPTEUR**

Le récepteur peut être rangé facilement dans l'encoche située à l'avant de l'émetteur. L'unité est équipée d'un bouton Marche/arrêt sur le haut, situé derrière la roulette de sensibilité. Appuyez et maintenez ce bouton pour activer le récepteur.

L'unité repère alors le signal. Placez l'unité à proximité du câble qui doit être repéré. S'il <sup>s</sup>'agit du câble approprié, une tonalité « modulée » se fait entendre et la luminosité de la DEL augmente. Utilisez la roulette de sensibilité pour régler la portée de détection.

#### **REPÉRAGE DE CÂBLES**

Ouvrez l'arrière de l'émetteur et sélectionnez la prise ou la pince appropriée pour les câbles qui doivent être repérés. Repliez la prise ou la pince et fermez la porte du boîtier. Connectez l'émetteur au câble et appuyez sur le bouton Marche/arrêt pour l'activer. Activez le récepteur en maintenant le bouton Marche/arrêt appuyé. Placez le récepteur à proximité de l'émetteur et vérifiez les signaux sonores et visuels, afin de contrôler le bon fonctionnement des deux unités. Repérez les câbles en suivant les signaux sonores et visuels produits par le récepteur.

## **REPÉRAGE DES CÂBLES DE TÉLÉPHONE**

Afin d'éviter les interférences, débranchez la ligne de la maison de la prise du service de la compagnie de téléphone principale. Pour ce faire, localisez la boîte de raccordement sur laquelle la maison est connectée aux câbles de la compagnie de téléphone.

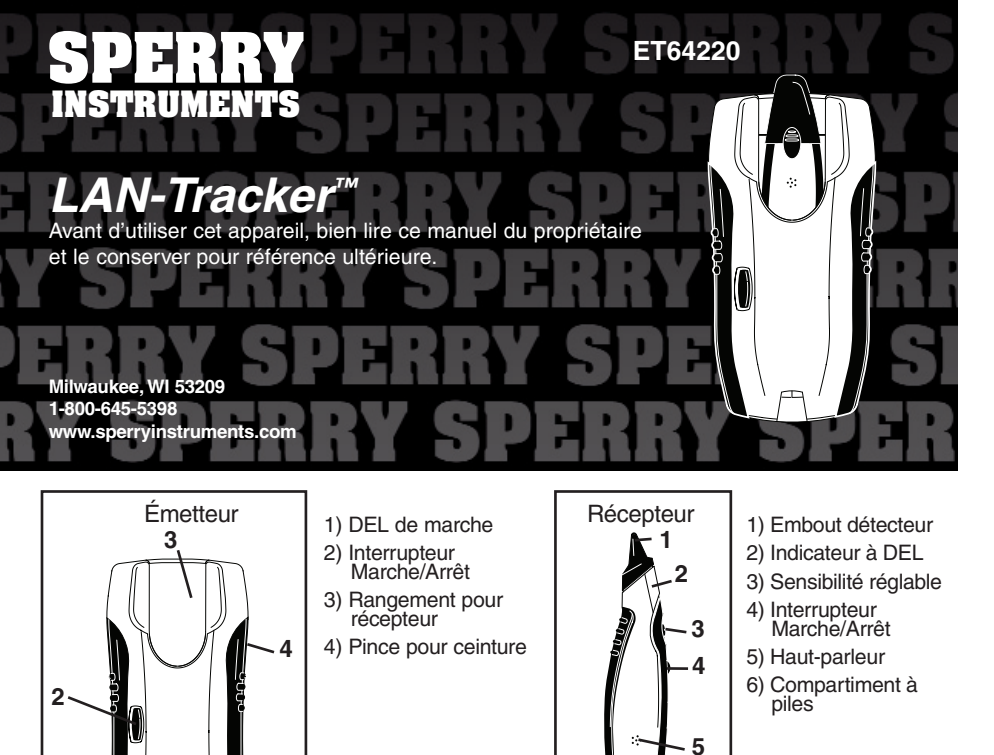

Retirez toutes les connexions de la maison de cette boîte de raccordement, en vous assurant de noter l'emplacement de chaque câble pour pouvoir les reconnecter par la suite. Utilisez la prise RJ-11 (téléphone) à insérer dans une prise de téléphone standard. Repérez le câblage, comme expliqué ci-dessus. Pour améliorer la force du signal et augmenter la portée de fonctionnement du récepteur, la pince crocodile peut être connectée à un équipement externe relié à la terre. Cela augmentera considérablement la

portée fonctionnelle du récepteur.

## **REPÉRAGE DES CÂBLES COAXIAUX**

Afin d'éviter les interférences, débranchez le câble de la maison du câblage de l'entreprise de câblodistribution. Vous trouverez cette connexion à l'endroit où le câble principal entre dans la maison. Branchez la prise coaxiale dans n'importe quelle prise coaxiale de la maison. Repérez le câblage, comme expliqué ci-dessus.

## **REPÉRAGE DES CÂBLES DE DONNÉES/LAN**

Afin d'éviter les interférences, débranchez toutes les connexions du réseau de données de toute source extérieure. Utilisez la prise RJ-45 (données) à insérer dans une prise de données/LAN standard. Repérez le câblage, comme expliqué ci-dessus. Vous pouvez éventuellement noter que le récepteur est en contact avec le câble LAN et qu'il est plus fort le long d'un côté du câble. C'est tout à fait normal et résulte des propriétés physiques du câble LAN, qui est conçu pour éviter les interférences des signaux externes.

### **REPÉRAGE D'AUTRES CÂBLES QUI NE SONT PAS SOUS TENSION**

Assurez-vous que tous les câbles sont débranchés de toute source d'alimentation. Pour repérer un seul câble, connectez la pince crocodile rouge en plomb au câble qui doit être repéré. Afin d'accélérer le signal, connectez la pince crocodile noire en plomb à un élément relié à la terre. Il est possible de repérer deux câbles en même temps, en connectant une pince crocodile à chaque fil; toutefois, le signal ne pourra pas être aussi fort que lorsque l'on repère un seul fil en ayant connecté la pince crocodile noire à la terre. Repérez le câblage, comme expliqué ci-dessus.

#### **REMPLACEMENT DES PILES**

L'émetteur utilise deux (2) piles AAA. Pour les remplacer, ouvrez le boîtier de l'émetteur et localisez le logement des piles sur la gauche. Enlevez le couvercle et remplacez les piles, en faisant attention à la polarité indiquée sur le couvercle. Le récepteur utilise quatre (4) piles à éléments boutons (LR44). Pour les remplacer, repérez le couvercle des piles à l'arrière du testeur. Repoussez le couvercle pour mettre les piles à découvert. Au moment d'insérer la nouvelle pile, noter la polarité indiquée sur le couvercle.

**1**

**6**